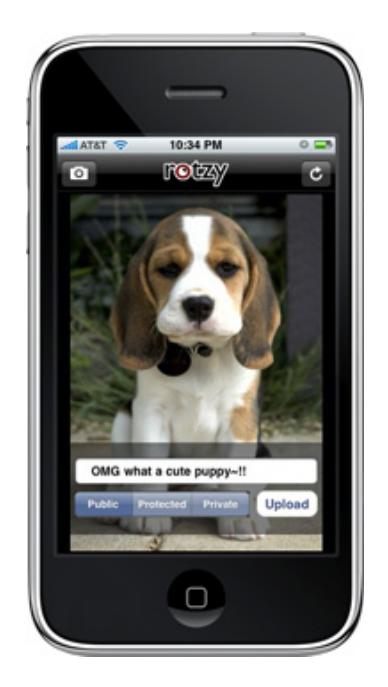

# **Rotzy**

#### Building an iPhone Photo-Sharing App on Google App Engine www.rotzy.com

by Gee-Hwan Chuang

## What is Rotzy?

- Rotzy is a mobile community for instantly sharing, discussing and discovering photos around the world with location tagging and maps.
- After you take and upload a photo from your device, it becomes part of your gallery and is broadcast to your friends and followers in a Twitter-like timeline.
- Users can discuss your photo and even reply with another photo for a richly interactive experience.
- You can also simultaneously broadcast photos to other services like Twitter, Facebook, Tumblr, or your own web site using our widget.

## Interesting Hurdles

- Photo Storage
- Location Search
- Random Byte Access (for Videos)
- Background Tasks

## Photo Storage

- Photos are currently small and are stored as blobs.
- Thought about moving them to S3 but not worth it yet.
- It costs more to store it in the datastore because of datastore overhead as well as cpu usage while retrieving photos.
- One benefit is that it gives us a trigger for doing background tasks, since there is currently no way to do this natively.

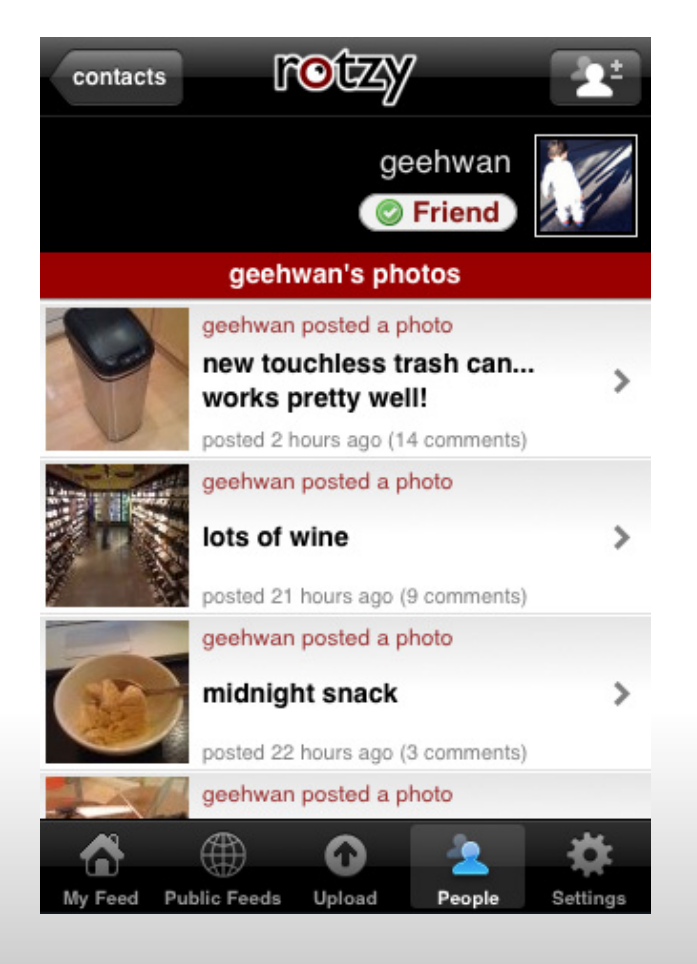

### Photo Storage

Sample Model for Storing Photos

class PhotoData(db.Model): photo  $o = db.BlobProperty()$ photo  $I = db.BlobProperty()$ photo  $m = db.BlobProperty()$ photo  $s = db.BlobProperty()$ photo  $t = db.BlobProperty()$ created = db.DateTimeProperty(auto\_now\_add=True)

Some relational databases have built-in methods or extensions that allow for easy latitude, longitude searches.

The AppEngine datastore does not... and on top of that you can only do an inequality filter on one property.

That means, you cannot do something like,

WHERE lat  $> x1$  AND lat  $< x2$  AND lon  $> y1$  AND lon  $< y2$ 

So, we use a python implementation of Geohash http://en.wikipedia.org/wiki/Geohash

Essentially, this creates a string hash based on a given latitude and longitude.

A property of this hash is that places that are close together have a similar prefix. The longer the prefix, the closer they are.

This hash is calculated and stored along with the latitude, longitude data.

<http://mappinghacks.com/code/geohash.py.txt>

An Example,

Cupertino, CA : **9q9h**qc4k35xxn

Mountain View, CA: **9q9h**y0t1kzgxg

Los Angeles, CA: **9q**5ctr1b27xzt

Austin, TX: **9**v6kpy205t1t6

Boston, MA: drt2zp1q95084

How the query works...

Given the search "radius", we do a prefix match of up to 6 characters. radius=1,2,3, ...

For speed, we store each of these 6 possible prefixes in the db. bbox1, bbox2, bbox3, ...

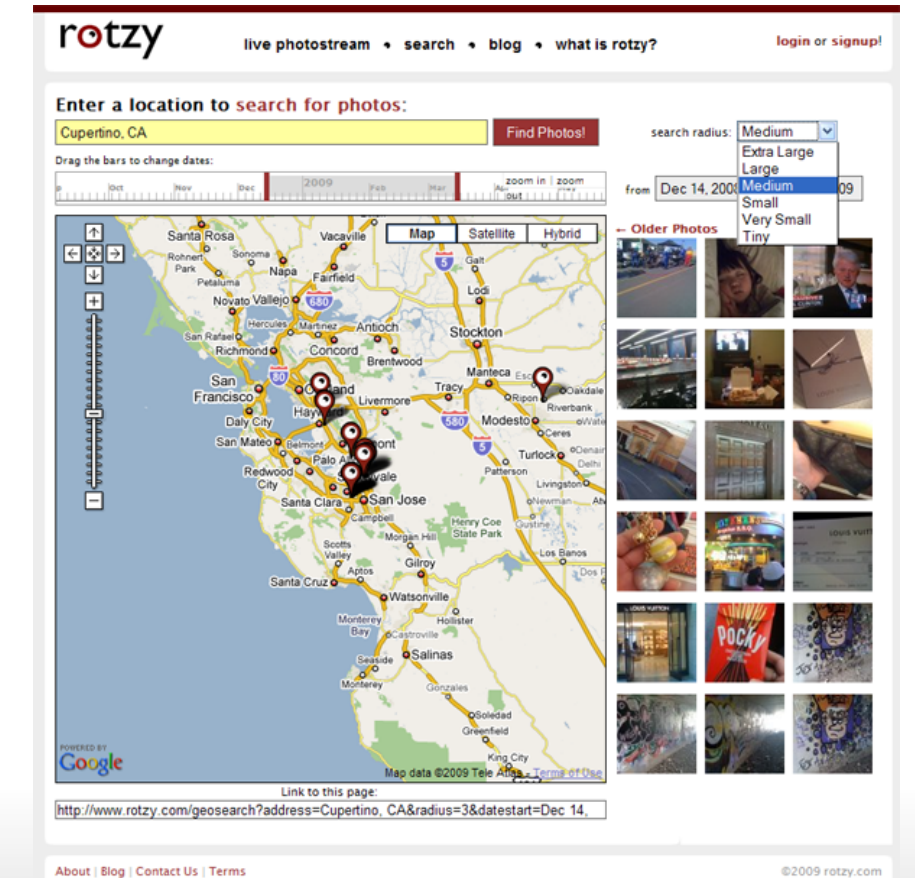

hash = str(geohash.Geohash((lon, lat))) bboxhash = hash[:radius] photos = Photos.all().filter('bbox'+str(radius)+' = ',bboxhash) photos = photos.filter('created >= ',startDT).filter('created <= ',endDT).order('-created').fetch(20)

#### Random Byte Access

We are experimenting with storing short video clips in the datastore along with photos.

When serving an mp4 video clip, the iPhone will use HTTP random byte access to get parts of the file.

Many regular web servers handle this seamlessly for files.

Since the video clip is stored as a blob... we need to check the HTTP headers to see which piece of the data needs to be returned and only return that portion of the blob.

### Random Byte Access

```
 headers = self.request.headers
if headers.has_key('Range'):
  start_byte,end_byte = (headers['Range'].split('='))[1].split('-')
 start byte = int(start byte)
 if end byte == "":
    end byte = 0 else:
    end byte = int(end byte) ranged = True
else:
  ranged = False
# Set Response Headers
self.response.headers['Content-Type'] = "video/mp4"
self.response.headers['Accept-Ranges'] = "bytes"
if ranged:
 self.response.set_status(206)
 content len = str(len(content))if end byte == 0:
    self.response.headers['Content-Range'] = "bytes " + str(start_byte) + "-" + content_len + "/" + content_len
  else:
    self.response.headers['Content-Range'] = "bytes " + str(start_byte) + "-" + str(end_byte) + "/" + content_len
# Write out content
if ranged:
 if end byte == 0:
    self.response.out.write(content[start_byte:])
  else:
    self.response.out.write(content[start_byte:(end_byte+1)])
else:
```

```
 self.response.out.write(content)
```
## Background Tasks

You cannot run background tasks on AppEngine yet. You can only run code in response to queries... so we just do a little bit on queries that otherwise do not take very long.

For Rotzy, that means photo requests and profile pic requests.

We created a "TaskQueue" to store the pending tasks and do one single task each time a profile photo is requested.

## Background Tasks

...

```
class TaskQueue(db.Model):
 task type = db.StringProperty(required=True)
  param1 = db.StringProperty(required=True)
  param2 = db.StringProperty(required=True)
  created = db.DateTimeProperty(auto_now_add=True)
  # "atomically" get the next task
  def getNextTask(key):
   task = db.get(key) if task:
      ret = {"task_type":task.task_type, "param1":task.param1, "param2":task.param2}
       task.delete()
       return ret
     else:
       return None
  getNextTask = staticmethod(getNextTask)
  def doTask():
    # the next task to do as a transaction
    task = TaskQueue.all().order('created').get()
    if task:
       try:
         tasktuple = db.run_in_transaction(TaskQueue.getNextTask, task.key())
       except:
          tasktuple = None
       if tasktuple:
          if tasktuple["task_type"] == "mktwit":
            TaskQueue.mkTwit(tasktuple["param1"], tasktuple["param2"])
```
#### Thank You and Contact Info

Check out Rotzy on the web or iPhone:

http://www.rotzy.com

Some other projects I'm working on also hosted in the cloud:

http://www.remobo.com http://www.solecial.com

My contact info if you have questions about Rotzy, Google App Engine, or anything else:

Gee-Hwan Chuang, http://www.geesblog.com, follow me on twitter @geehwan